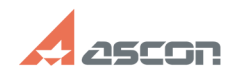

## **Pilot-Storage отображается со[..] ОБУДБО** 05/20/2024 11:24:04

## **FAQ Article Print**

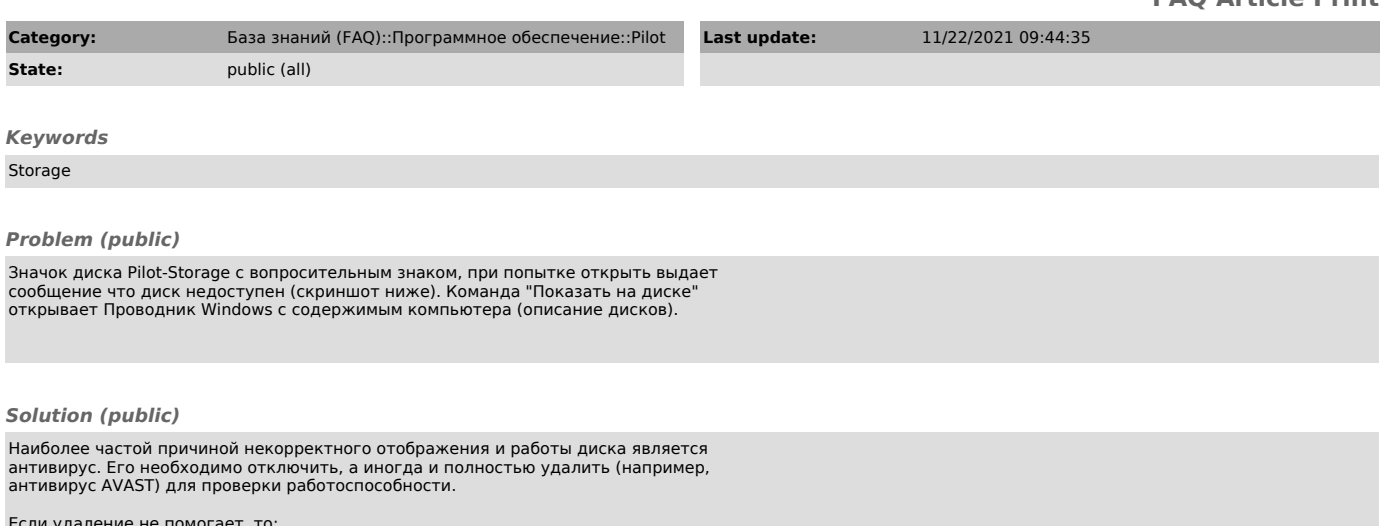

Если удаление не помогает, то: 1. проверить загружен ли драйвер pfmfs через утилиту SrvMan. 2. открывается ли папка C:\Volumes и можно ли открыть ее содержимое

Информацию о всех выполненных действиях прислать на анализ ПТП.